# Backup & Incident Monitoring

(\_\_\_) ( O ) /-------\ / / | ||V \* ||----|| ^^ ^^

System and Network Administration

Revision 2 (2020/21)

Pierre-Philipp Braun <pbraun@nethence.com>

# Table of contents

- ▶ Backup & Compression
- **Migrations & Disaster Recovery**
- ▶ Incident Monitoring
- ▶ Outgoing Email
- ▶ Backup Tips & Tricks

Features for pre-sales…

- $\triangleright$  Compression
- $\blacktriangleright$  De-duplication
- ▶ Policy (full vs differential vs incremental)
- ▶ Encryption (if uploading/synching on remote & untrusted environment)

# Backup types

#### Full vs. differential vs. incremental

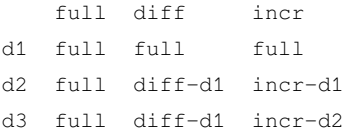

# Backup policies

#### You define what you want e.g.

- Sun -- full backup
- Mon -- differential
- Tue -- differential
- Wed -- differential
- Thu -- full backup
- Fri -- differential
- Sat -- differential

Note incremental backups are fine only if the product deals with those for you.

# Infrastructure components

#### ▶ Backup server

- $\blacktriangleright$  Backup agents
- ▶ No agent and SAN/NAS
- ▶ No agent and VMM e.g. VM snapshots (& file-system freeze)

aka Quiesce Guest File System during a snapshot with ESXi or vCenter

*Products?…*

# ==> THE COMPETITION (AND WITH GUI)

#### ▶ Window Server Backup

- ▶ Timeshift (works fine on Ubuntu only local?)
- **NetBackup**
- ▶ HP DataProtector
- ▶ Acronis
- ▶ Veeam Backup (against VMware snapshots)

LAB industrialize Timeshift on Ubuntu workstations

# ==> OPEN SOURCE ASSETS

De-duplication capable? (LAB)

- ▶ Amanda ▶ Bacula
- ▶ Duplicity (librsync)

De-duplication *there is*

- 
- ▶ Attic/**Borg** (recommended)
- $\blacktriangleright$  bup
- ▶ Restic

### DIY BACKUP

▶ Easy backup script in a daily cron job ▶ DIY scheduled FTP or RSYNC/SSH upload ▶ –or– DIY scheduled remote SSH call & retrieve

*Does any argument remain against that method?*

# UNIX TIME

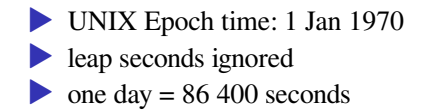

### TIME-ZONE POLICY

- according to physical location
- ▶ –vs.– all servers around the world on the main time-zone?

*What if you have a PRA or some CDN?…*

==> Obviously you're gonna use the same time-zone…

# UNIX ASSETS

#### Repeated full backups

 $\triangleright$  tar – backups as archive tarballs (recommended) **IDED** dump as traditionally defined in  $f$ stab // LAB try it out ▶ cpio e.g. initramfs  $\sum_{p}^{n}$ ▶ Afio // LAB try it out

LAB benchmark a few of those DIY backup systems one against eacher other

Repeated differential synchronization but in the end there's only one backup

▶ rsync ▶ psync (parallelized rsync-like clone)

LAB is there a way to script a differential backup system?

# REMOTE STORAGE vs. BACKUP MASTER

*whatever packaged as a product or scripted*

Initiated by nodes

▶ Send it in some node-based chroot service (FTP, RSYNC/SSH, RSYNCD?)

Initiated by backup master server

▶ Schedule the job from the backup server

*What scenario is best?…*

==> Let's have a closer look.

Initiated by nodes - a closer look

#### Threats

- A compromized node could remove previous backups...
- ▶ Avoid your backups to be reached by an attacker

Mitigations are over-complicated and error-prone

- ▶ send it in some **node-based** (not customer account based) chroot
- $\rightarrow$  –or– send it in some +t upload folder?
- $\rightarrow$  –or– play with folder & file restrictive umasks?
- ▶ –or– encryption at rest AND different symmetric key for every node?

Initiated by backup master server - a closer look

#### Threats

▶ Backup server compromized? Your company is dead.

Brutal mitigation

▶ The backup manager does the job

Resulting thread

▶ But beware, backup server has full access to your infrastructure...

LAB PoC your own scripted backup-server against a few nodes \* well defined archive naming (node name, date, …) \* also beware of the brutal max-age folder clean-up

# Definitive answer is…

==> Backup master server w/o encryption at rest

- ▶ Backup server does not listen on the network
- ▶ Dedicated VLAN? Anyhow IDS/IPS should not get crazy with that
- $\triangleright$  (Distinguish data leaks from nightly backups)

# File/stream compression

#### Data compressors

- compress / uncompress (BSD) adaptive Lempel-Ziv coding
- $\bullet$  gzip / gunzip (GNU) DEFLATE algorithm (LZ77 + Huffman coding)
- ▶ bzip2 / bunzip2 Burrows–Wheeler transform
- ▶ xz / unxz (LZMA) Lempel–Ziv–Markov chain algorithm
- ▶ Super fast LZO & LZ4 (LZ77) lossless (low CPU usage)
- ▶ Fat-transfert-optimized RZIP (900MB de-duplicated chunks)

LAB what algos are WinRAR / UnZIP / 7-Zip archivers using?

#### **Best compressors** for improving the bandwidth of various hardware

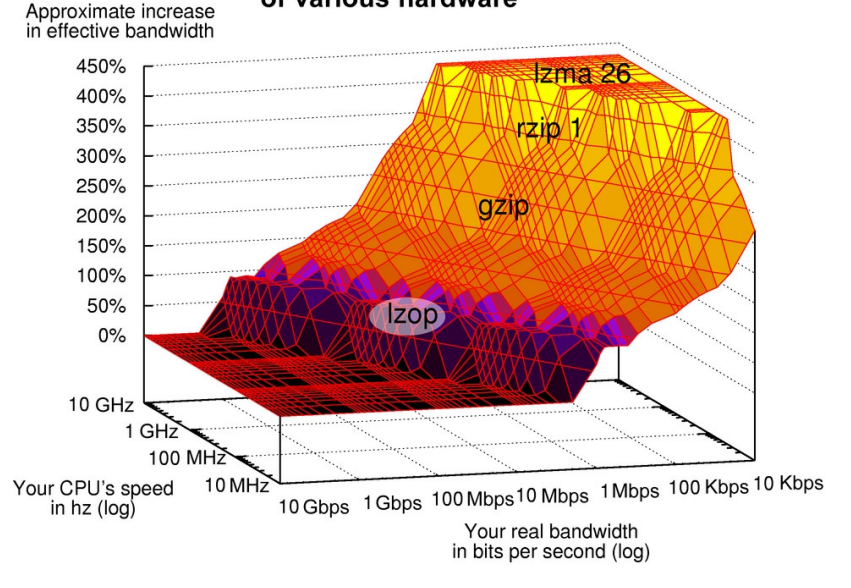

// linuxjournal.com

#### *NOT needed for creating a software tarball*

#### Create / extract an archive

tar -czpf # -p, --preserve-permissions, --same-permissions

tar -xzpf

BONUS QUESTION does this apply to creation also or just extraction? (as manual implies)

# WHAT IS A SPARSE-FILE?

- ▶ got that feature e.g. in EXT4
- ▶ a sequence of zeros got skipped at the file-system level
- e.g. RAW virtual disks (if not block device nor QCOW2)

Handle those files properly. Got that feature with TAR also. Apparently the flag is only necessary while *creating* the archive.

tar czSf # -S, --sparse # --hole-detection=seek (default) # --hole-detection=raw # --sparse-version=1.0

# RELATIVE PATH

cd /var/www/

tar -czpf html.tar.gz html/

vs.

tar -czpf html.tar.gz html/ -C /data/www/

# Exclude from archive

#### e.g. loose videos and CGI chroot device files

```
tar -cJpf html.tar.xz \
    --exclude "*.avi" \
    --exclude "www/dev/*" \
    -C /var/www/ html/
```
### Restore a TAR-based backup

#### extract the archive tarball in a specific folder

tar xzf /var/backup/html.tar.gz -C /var/tmp/

#### visualize the changes since then

diff -rbu /var/tmp/html/ /var/www/html/

#### and eventually rollback (rename and move at once)

mv /var/www/html/ /var/www/html.damn/ \ && mv /var/tmp/html/ /var/www/html/

# Mirror / synchronize it

Compression on transit only (not at rest)

 $\triangleright$  rsync  $-z$  (zlib  $\sim$  gzip)

# RSYNC USAGE

Archive mode

```
rsync -avz --delete <source> <dest>
#-rlptgoD (no -H,-A,-X)
```
The trailing-slash

- $\blacktriangleright$  The trailing-slash / is VERY important while defining the source directory
- ▶ Without it, it sends the full directory to the destination
- ▶ With it, it sends precisely its content to the destination

Both directions

- 
- ▶ Both source and/or destination can be local or remote
- $\triangleright$  Choose your direction wisely

# POSSIBLY REVERSED (BACKUP SRV IS THE MASTER)

rsync -avz --delete root@target:/var/backup/ \

/path/to/backup/folder/

- ▶ Infrastructure architecture looks good
- ▶ But this is assuming the target server nodes already have local backups
- ▶ Which is still not ideal (local jobs have to be processed beforehand on the node)
- ▶ And this is just a mirror, far from being a backup policy

# DATABASE BACKUP

*Why not backup the folders directly?…*

==> Database is mounted - it has its own storage format

- $\triangleright$  Oracle  $\rightarrow$  RMAN
- MySQL / MariaDB -> mysqldumb

# BASH/KSH SCRIPTING

#### We want STDOUT and STDERR by email!

vi /etc/cron.daily/DAILY

#!/bin/bash tar czpf /var/backup/`date +%s`.foldername.tar.gz html \ -C /var/www/ #upload through lftp or rsync...

chmod +x /etc/cron.daily/DAILY

LAB // compare with manually defined cron job and where goes stdout vs stderr

So let us consider that we are doing full-backups every night at 01:00 *…Any problem with this plan? How to solve it?*

==> Would eat your local storage… There is a need to clean-up

```
find /var/backup/ -type f -maxdepth 1 -mtime +10 \backslash-exec rm -f {} \;
    #xargs rm -f
```
 $\triangleright$  Note  $\lnot$  -maxdepth 1 to wipe only files from that precise directory ▶ Sub-directory with older files will remain

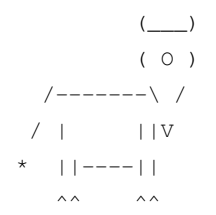

*// Questions on backup and compression?*

### **Migrations**

Let's say you've got obsolete servers in production, with various CPU architectures, and you want to consolidate it all.

*How to proceed?…*
### ==> Two kinds of migrations

*the long hard road of app & db migration to change architecture*

▶ DB / application / data migration (recommended)

- $\blacktriangleright$  P2V & V2V
	- **If it's too much a mess to rebuild…**
	- $\triangleright$  and when possible...

## DB upgrades & application migrations

Most important is the database

- ▶ Oracle upgrades easier by means of export/import
- $\triangleright$  PostgreSQL migrations = backup by means of  $pq_d$  dumpall  $\triangleright$  note there's also pq\_basebackup for setting up replicas
- $\blacktriangleright$  MariaDB migrations = backup by means of mysqldump

The rest of the app is usually static with eventually some upload folder for user files to synchronize. Same goes for Docker instances.

## VMM migrations

*Any idea what P2V and V2V means?…*

==> Physical to Virtual ==> Virtual to Virtual

## P2V & V2V products on-premises

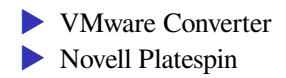

LAB // are there any other X2V products since then?

### DIY P2V & V2V

#### $\triangleright$  Convert the virtual disk ▶ RAW vs QCOW2 vs VMDK vs ...

- Configuration file can mostly be rebuild from scratch
- ▶ ESXi vs KVM vs PVHVM vs PV vs PVH?
	- ▶ devices and network devices may change

# V2V « on the cloud »

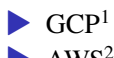

 $\blacktriangleright$  AWS<sup>2</sup>

• anything else (SCW, on-premises, ...)

▶ DIY guest snapshot then rescue mode and DD the virtual disk over SSH…

<sup>1</sup> https://cloud.google.com/migrate/compute-engine/

<sup>2</sup> https://aws.amazon.com/cloudendure-migration/

*// Questions on migrations?*

### Disaster Recovery

*What's the difference with HA?…*

==> It's a process, or a very slow replication-based HA in best case scenario

==> It's not a cluster, or at least not the same one

## **Principles**

Supposedly on…

- ▶ different datacenters
- ▶ different IP range and back-bone
- ▶ but it can also name a slow and manual application HA system

## Application DR - RS/6000 local DR example

### *some kind of slow and manual HA*

- replication: an rsync script once an hour between two identical machines running AIX
- ▶ in case node A goes down –> manual trigger and node B takes over
- ▶ no cluster: nothing is shared, there's just a regular sync process
- $\triangleright$  ok for an application
- ▶ NOT ok for data, which needs to live elsewhere

### VMware vSphere Replication

• copies vdisks (data protection) ▶ *can start the VM on the other side?* ▶ *probably NOT live migration capable*

### VMware Site Recovery Manager

### • integrates with storage solutions

- ▶ vSphere Replication
- ▶ vSphere Virtual Volumes (vVols)
- $\blacktriangleright$  third-parity vendors...
- configure a recovery plan (define policies)
	- automate « the execution of the recovery »

## Storage DR

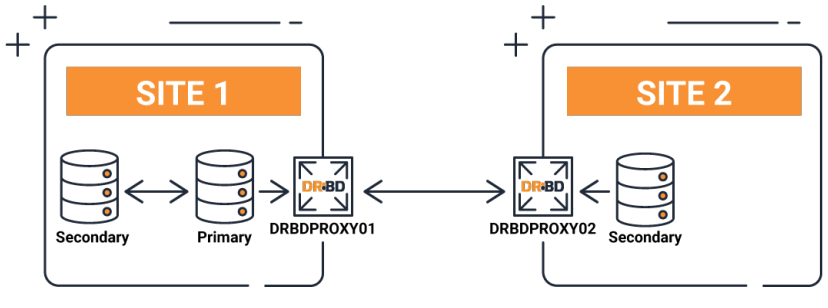

// linbit.com

*// Questions on disaster recovery?*

## Incident Monitoring (status alerts)

$$
\begin{array}{cc}\n\setminus | & & \text{(---)} \\
\setminus | & & \\
\setminus | & & \\
\setminus | & & \\
\setminus | & & \\
\setminus | & & \\
\setminus | & & \\
\setminus | & & \\
\end{array}
$$

### THE DASH-BOARD

#### ▶ Big screen in operations room

▶ large-scale hosting

 $\blacktriangleright$  IT outsourcing

• any company with critical servers & services

- ▶ Viewing alerts live on dashboard
- ▶ Viewing alerts live on host/services view
- ▶ Getting alerts by email/SMS

*Any monitoring products in mind?…*

## ==> OPEN SOURCE ASSETS

- ▶ Nagios Core // LAB manage to setup performance graphs w/o XI
- $\triangleright$  Centreon (Nagios fork?)
- ▶ Munin
- Monit agent
	- ▶ sends alerts on its own
	- ▶ collects and sends data to M/Monit
- ▶ Zabbix
- ▶ Sentry // LAB

### $\equiv$  > THE COMPETITION

**• Nagios XI // LAB grab trial version** ▶ study and discuss the business model • and check if some parts closed-source ▶ M/Monit helps store data and visualize

*Got more proprietary products on this front?*

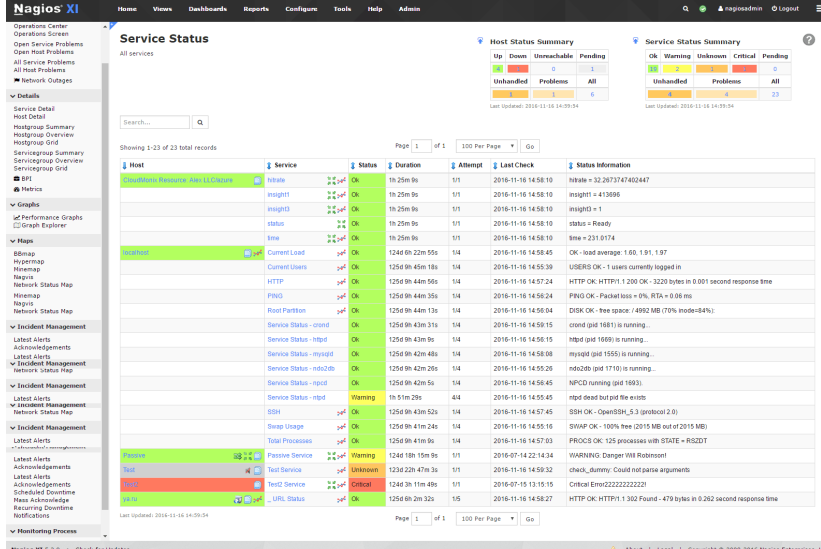

Nagios XI host/services

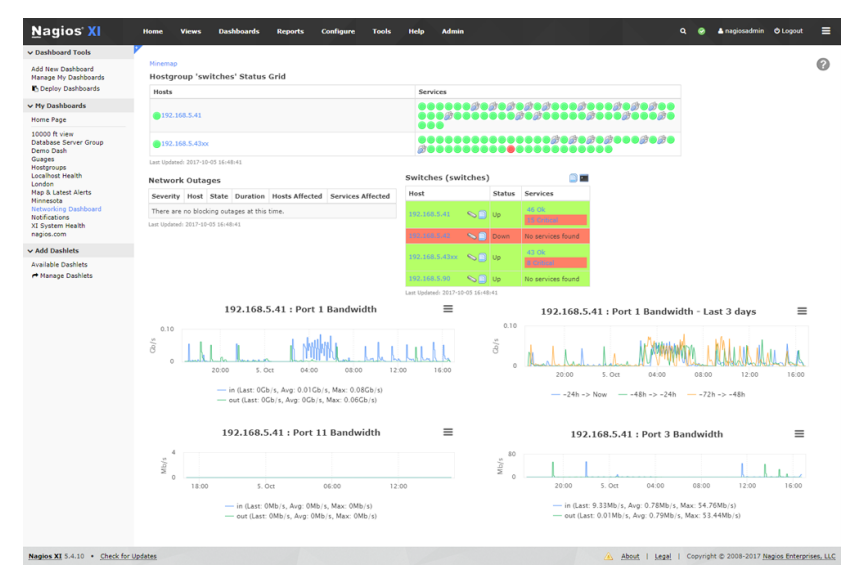

#### Nagios XI hostgroups

### FROM-THE-DIY-DEPT

- ▶ DIY alerting with ClusterIt as cron jobs
- ▶ Jobs can be scheduled from the backup server (which may have all the necessary SSH accesses already)

## TYPES OF CHECKS

- $\blacktriangleright$  Remote/network checks  $\&$  metrics
- ▶ Local/agent checks & metrics
- **IDED** Hypervisor/host metrics
- ▶ SNMP

### REMOTE ALERTS

*Viewing and receiving alerts on…*

- ▶ Host absence (no ping response)
- $\blacktriangleright$  Services down
- ▶ Services too slow
- ▶ Web pages down
- ▶ Web pages too slow

## SYSTEM/VMM & BMC ALERTS

### *Viewing and receiving alerts on status & thresholds*

### SYSTEM/VMM

- ▶ RAID *optimal*
- ▶ NIC negociated speed e.g. 1000baseT-FD
- $\blacktriangleright$  LACP...
- File-system usage e.g. close to 90%

### SYSTEM/VMM or BMC

- $\blacktriangleright$  Temperature
- ▶ Fan status and RPM

### BMC-only

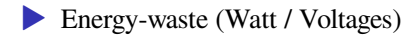

*Viewing and receiving alerts on timed thresholds*

VMM performance bottlenecks

- ▶ Constant CPU 100\%
- ▶ Constant RAM 100%
- ▶ Constant DISK I/O 100%
- ▶ Bandwidth usage
	- ▶ Per network link RX 100% during 15 minutes...
	- ▶ Per network link TX 100% during 2,5 hours...

About network *TX* overload, that should rather be for IDS/IPS data leak prevention.

### SNMP ALERTS

*covered by another lecture: SNE/NETWORK/SNMP*

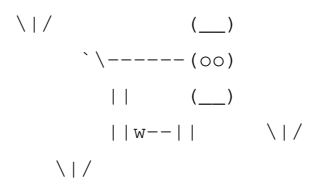

*// Questions on incident monitoring?*

### OUTGOING EMAIL

• considering a DIY backup server ▶ –or– considering a DIY monitoring station ▶ –or– any other kind of *script-in-a-cron-job* output

*Where does its stdout and stderr go locally?…*

 $\Rightarrow$  /var/mail/USER (BSD)

==> /var/mail/spool/USER (GNU)

*How to read those email stored locally?…*

==>

cat

less

mail

alpine

mutt

*Otherwise how to get the alerts posted to a real email address?…*

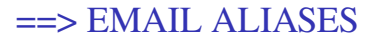

#### GNU/Linux

vi /etc/aliases

root: TRUE-EMAIL@example.net

newaliases

ls -lF /etc/aliases.db

#### BSD & Sendmail

vi /etc/mail/aliases

(idem)

ls -lF /etc/mail.aliases.db

*Will the server be able to send to TRUE-EMAIL@example.net?…*

### SMTP CLIENT vs. OUTBOUND MTA

*assuming a server*

- ▶ got an smtp relay on the internal network
- ▶ –or– authenticate through SASL
- ▶ –or– outbound MTA with a public IP
- ▶ –or– PTR and SPF trickery behind a NAT

### SMTP RELAY

### *aka smarthost*

e.g. with Postfix

```
vi /etc/postfix/main.cf
```

```
relayhost = 10.1.1.253smtpd_tls_security_level = encrypt
smtp_tls_security_level = encrypt
```
postfix reload

#### e.g. with DragonFlyBSD Mail Agent (DMA)

```
hostname --long
vi /etc/dma/dma.conf
```
MAILNAME FQDN-WITH-VALID-PTR-HERE SECURETRANSFER STARTTLS
# PUBLIC IP OR NAT

Need good

- ▶ PTR & SPF DNS records
- ▶ EHLO
- ▶ MAIL FROM (sender)

*What happens if you're behind a NAT?…*

==> Use the PTR of the gateway as hostname for the MTA. *How to test that outgoing email works anyhow?…*

#### THIS IS AN ACCEPTANCE TESTING EXAMPLE

apt install bsd-mailx

#apt install mailutils

#apt install s-nail

#tail -F /var/log/maillog tail -F /var/log/mail.log

date | mailx -s `uname -n` root

*What network specifications are required to deploy a host system?… IP, netmask …?*

# ==> FULL NETWORK SPECS FOR A NEW HOST

- **EXECUTE HOSTNAME & DOMAIN**
- ▶ IP/NETMASK/GATEWAY
- ▶ DNS validating resolver (DNSSEC)
- ▶ SMTP RELAY
- ▶ NTP (usually same as DNS or domain controller)
- ▶ (SNMP community and trap destination)
- $\blacktriangleright$  (MONITORING SRV)

Don't forget to re-generate SSH host keys in case you're dealing with guest templates.

More for workstations

- ▶ HTTP\_PROXY
- $\triangleright$  and/or push a CA and a client cert in there

# BACKUP TIPS & TRICKS

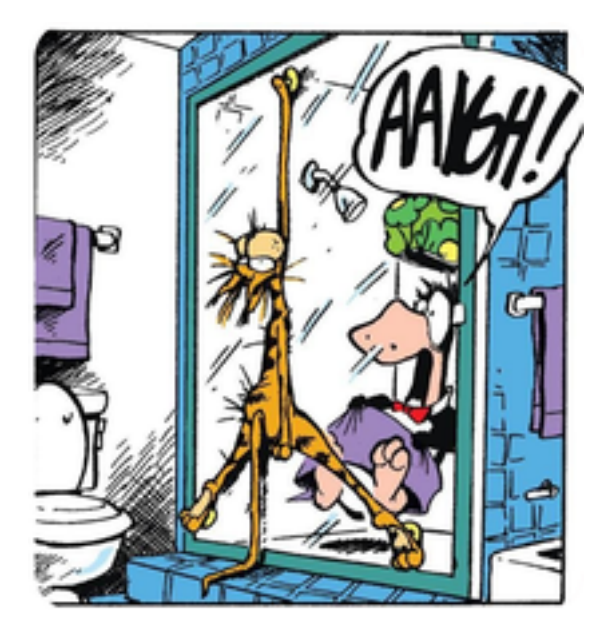

## PACK IT UP

- tar -cZf archive.tar.Z archive/
- tar -czf archive.tar.gz archive/
- tar -cjf archive.tar.bz2 archive/
- tar -cJf archive.tar.xz archive/
- tar -I lz4 -cpf archive.tar.lz4 archive/

LAB benchmark, compare and discuss speed/compression ratios

## TIMEZONE APPLIED

#### check configured time-zone

ls -lF /etc/localtime

## UNIX TIME APPLIED

quick and dirty timestamp

date +%s

force UTC (and leap seconds?)

date -u +%s

as of Feb 2021 there's three second gap

1613451956 1613451953

# INCIDENT MONITORING TIPS & TRICKS

OKAY. WHAT'RE<br>WE TRYING TO **CAPTURE** CONSCIOUSNESS.

*How to check file-system usage manually?…*

# ==> File-system usage

#### slack2# df -h

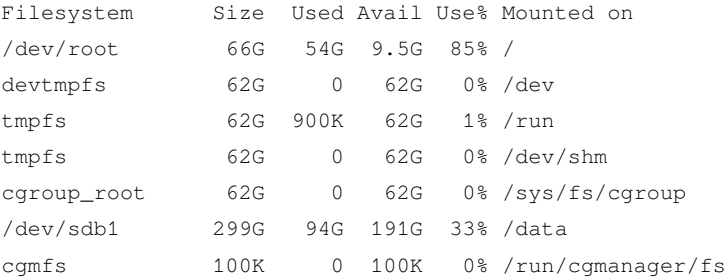

try to standardize things across platforms

```
-P, --portability
       use the POSIX output format
```

```
slack2# df -P
Filesystem 1024-blocks Used Available Capacity Mounted on
/dev/root 69075456 55685528 9858000 85% /
devtmpfs 64948268 0 64948268 0% /dev
tmpfs 64951772 900 64950872 1% /run
tmpfs 64951772 0 64951772 0% /dev/shm
cgroup root 64951772 0 64951772 0% /sys/fs/cgroup
/dev/sdb1 313296192 97542500 200061100 33% /data
cgmfs 100 0 100 0% /run/cgmanager/fs
```
*And what about shells?…*

==> KSH93 & BASH are pretty much compatible and offer loads of scripting features beyond POSIX

# DIY alerting - File-system usage

Prints output only if there is a problem…

vi /root/report/diskusage.bash

#!/bin/bash

```
tmp=`df -P | sed 1d | grep -vE '^udev|tmpfs|^cgroup|^rpool/ROOT/'`
```

```
echo "$tmp" | while read line; do
        percent=`echo $line | awk '{print $5}' | sed 's/%//'`
        (( percent > 89 )) && echo $line
        unset percent
done; unset line
```
chmod +x /root/report/diskusage.bash

#### May be executed in a loop for live display -or- put it in a cron job

crontab -e

\*/5 \* \* \* \* /usr/pkg/bin/dsh -e -g linux -s /root/report/diskusage.bash